## **split\_library\_log\_parser Documentation** *Release 1.0*

**Menachem Sklarz**

January 24, 2017

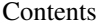

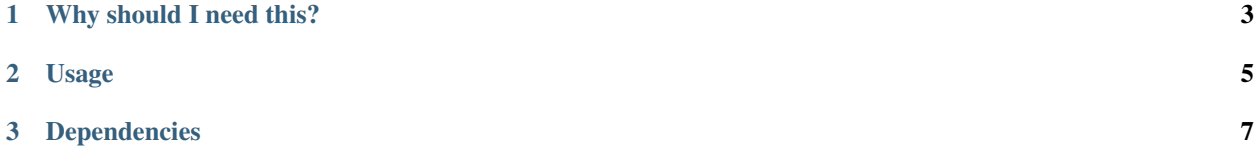

Author: Menachem Sklarz

Date: 24/1/2017

## **Why should I need this?**

<span id="page-6-0"></span>When using QIIME, one of the first steps is the split\_libraries\_fastq.py script which *performs demultiplexing of Fastq sequence data where barcodes and sequences are contained in two separate fastq files*, while also doing some basic quality testing.

This step creates a log file, *split\_library\_log.txt*, which contains statistics about the number of reads per sample that passed the various tests and manipulations.

parse\_split\_library\_log.R converts this text file into a tsv table, which is more convenient for comparison between the samples etc.

## **Usage**

<span id="page-8-0"></span>Simple! Just execute the following::

```
Rscript parse_split_library_log.R \
--input split_library_log.txt \
--output split_library_log.tsv
```
Where:

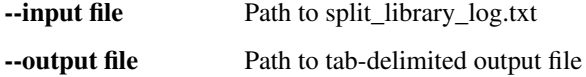

## **Dependencies**

<span id="page-10-0"></span>Please make sure you have the following libraries installed in your R version:

- magrittr
- optparse
- tools